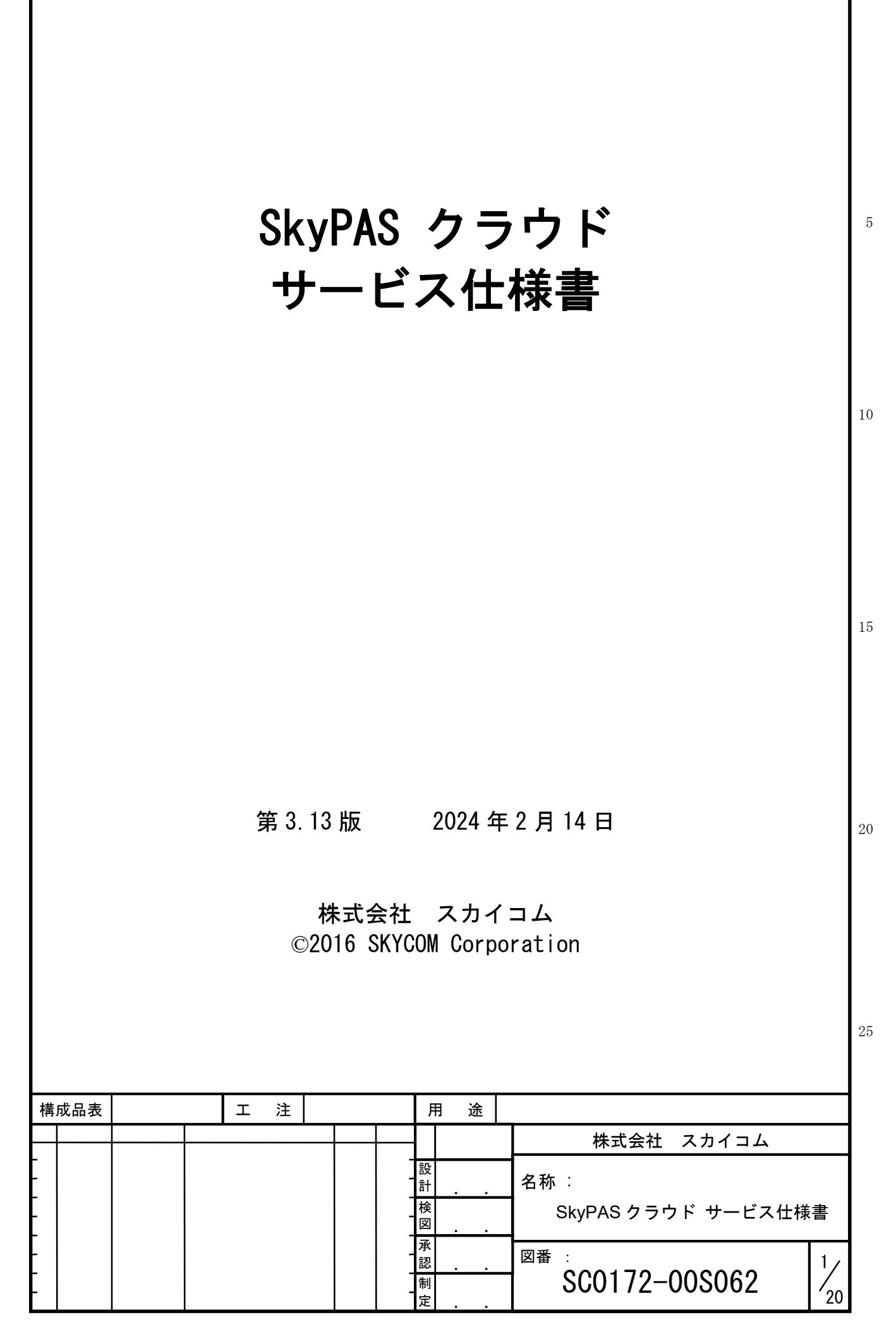

改訂の記録

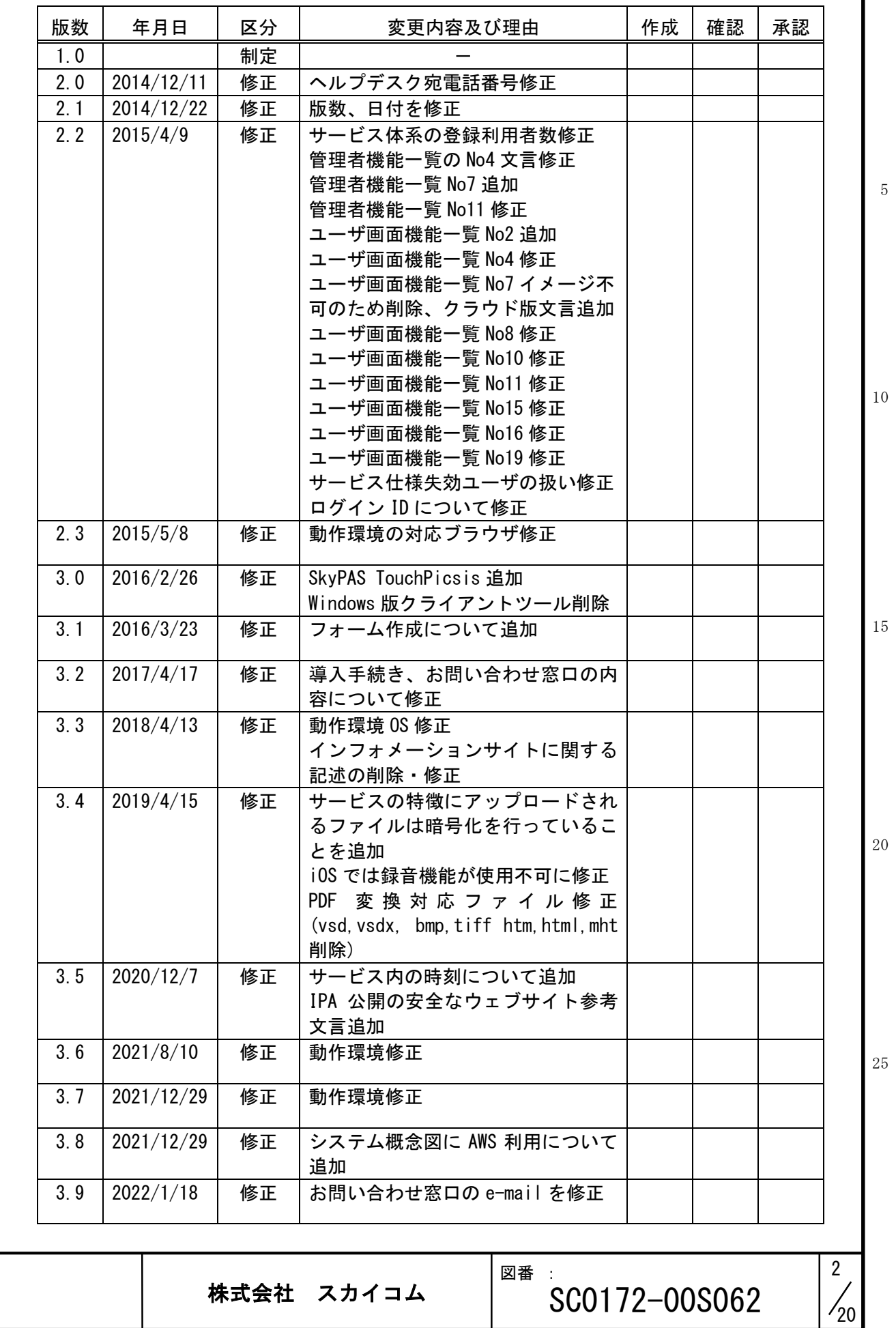

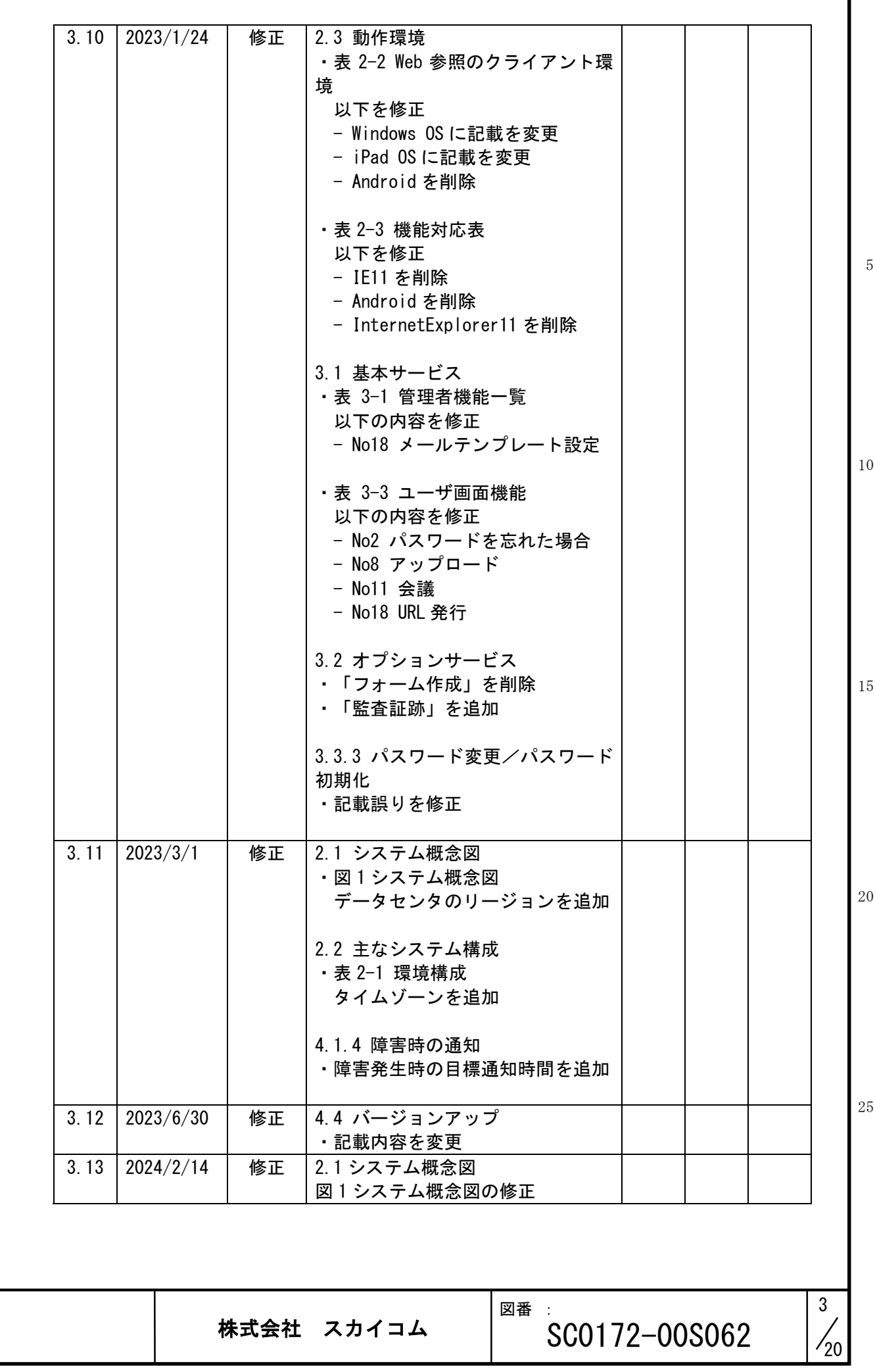

<span id="page-3-0"></span>はじめに

本仕様書は「SkyPAS クラウド」を提供するに当たり、サービス仕様を記載するものです。「SkyPAS クラウド」を提供する目的、方針、および、サービス内容とサービス内容の実装方式に関して記述 します。

用語定義:

○SkyPAS クラウド

企業及び団体がユーザ(組織構成員)を対象にファイルの共有を安全に行うことができるサービス です。

○契約企業・団体様

本サービスの契約者様。本サービスの請求先となります。

○企業・団体管理者

本サービスをご契約時に、企業・団体管理者として登録されたスーパーユーザです。 契約企業・団体様の社員、契約企業・団体様配下のユーザとして一括して登録、管理していただき ます。

企業・団体管理者は、新たに登録したユーザにスーパーユーザ権限を委譲することにより、複数名 設定することが可能です。

○スーパーユーザ

スーパーユーザは企業・団体管理者(スーパーユーザ)によって登録することができます。システ ム全体の設定することができるユーザでであり、複数名設定することが可能です。

○グループ管理者

グループを管理する管理者です。企業・団体管理者により指定されます。 グループに限り、ユーザ管理、グループフォルダ権限を持ちます。ただし、システム全体にかかる 設定項目については関与することができません。

○ユーザ

SkyPAS クラウドを、実際にご利用いただく一般の利用者です。企業・団体管理者により本サービ スに登録されます。

25 ユーザは所属するグループのフォルダを参照することができます。ファイル・フォルダセキュリテ ィポリシーはグループ管理者により設定されその権限の範囲で操作ができます。

○SkyPAS クラウド運用者

当社営業の手配に従い、SkyPAS クラウドに関して、お客様のサービス利用環境の新規構築、設定 変更、保守(お問い合せ)対応を行います。

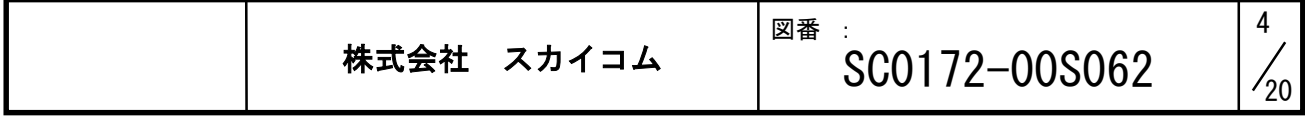

15

20

5

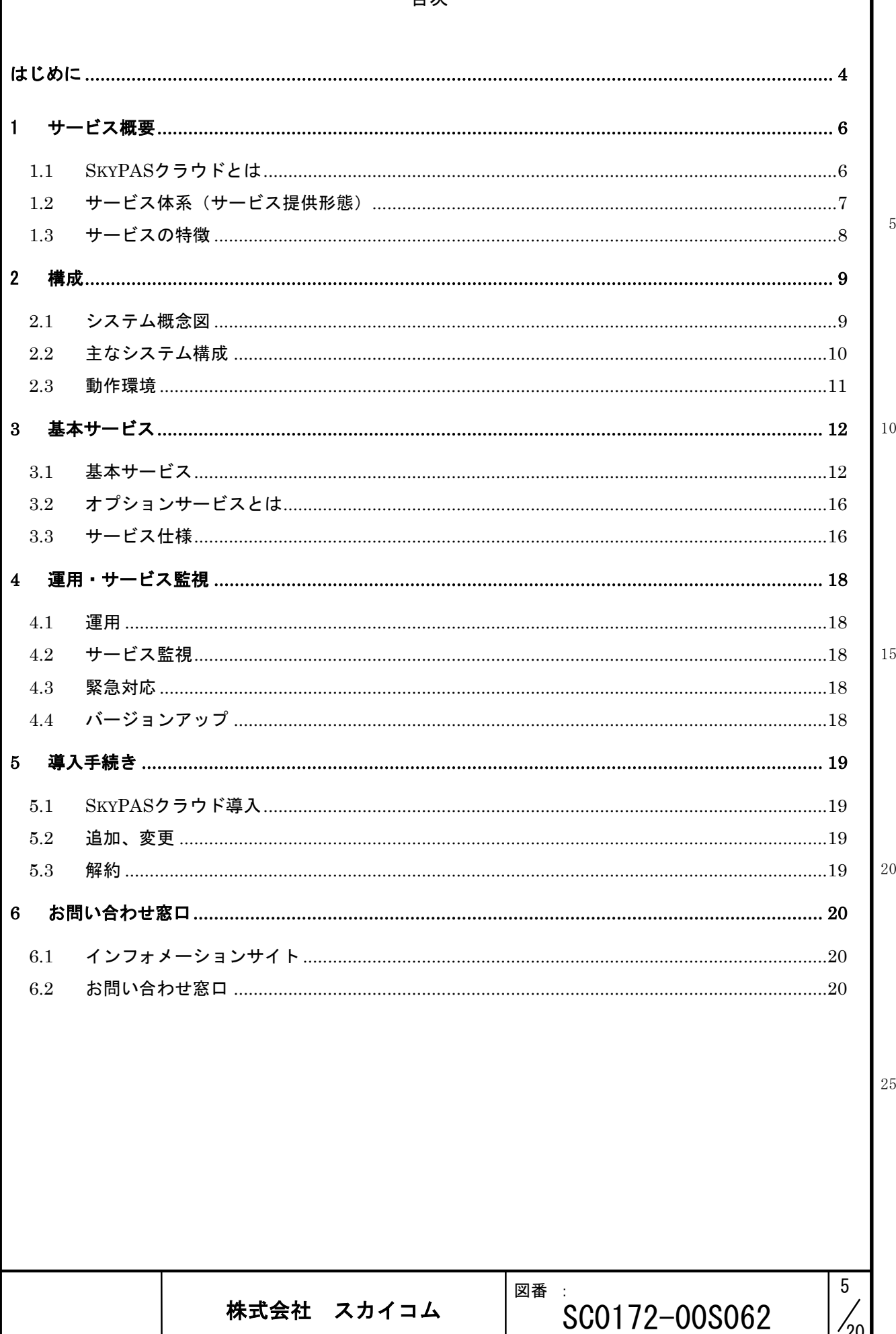

 $\frac{1}{20}$ 

# <span id="page-5-0"></span>1 サービス概要

1.1 SkyPAS クラウドとは

<span id="page-5-1"></span>SkyPAS クラウドは企業・団体向けファイル共有を提供するサービスです。 オフィスファイル等業務に使うファイルをアップロードし、自動で PDF 変換され、変換されたファ イルを web ブラウザで参照することができます。

ダウンロードする場合に PDF ファイルにセキュリティを掛けファイルの拡散を防ぐことができま す。

5

10

15

20

25

また、コミュニケーションとしてグループ内での会議を行うことができます。

Web 操作画面 取引会社等 ブラウザのみ SkyPAS 文書閲覧 クラウドインターネット ダウンロード ユーザ管理 セキュリティポリシーに従っ アクセス権の設定 た設定が自動的に付与 ✔ セキュリティポリシーの設定 ドキュメントの登録 PDF 自動変換 オフライ ✔ 関係部門 (グループ)への配布 で閲覧/印刷

1.2 サービス体系(サービス提供形態)

<span id="page-6-0"></span>登録形態は以下の通りとなります。

### 表 1-1.登録利用者数とストレージ容量の対応表

5

10

15

20

25

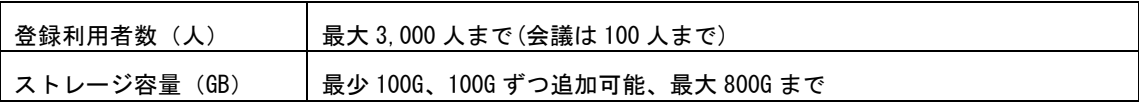

・ID 数の変更は月 2 回までです。

利用中の ID 数より少ない ID 数の削減はできません。

・月額料金は、課金対象月の最大 ID 数、および最大ディスク容量を基に課金されます。

・ID 数、ディスク容量の変更手続きは無料です。

<span id="page-7-0"></span>1.3 サービスの特徴

サービスの特徴は以下となります。

・操作性

ファイルの共有、参照に特化し、社内外でのデータコミュニケーションを円滑にします。 また、マニュアルレスをめざした画面設計により簡易に操作ができます。

#### ・大容量

最大 800GB までのディスクスペースを利用することができます。

#### ・最大ユーザ数

最大 3,000 ユーザまで利用することができます。

・信頼性

冗長化構成により高い耐障害性を実現します。また、24 時間 365 日対応のオペレーション(有 人監視、無人監視)により高い信頼性を確保します。

・セキュリティ

通信経路はすべて SSL で暗号化し情報漏えいのリスクを低減しています。サーバに保存される PDF も AES-128 により暗号化され保存しています。また、ストレージに保存されているファイル をダウンロードする場合、グループポリシーに従い PDF ファイルにパスワードの付与、署名付与、 透かし、閲覧期限などが設定でき、ファイルの拡散の防止に役立てます。本サイトは IPA が公 開している「安全なウェブサイトの作り方」などを参考にし作成されています。

・経済性

SkyPAS クラウドを使用することにより、安価かつ高いサービスレベルを実現しております。ク ラウドの活用によりストレージの維持・管理に対応するための運用管理コストを大幅に削減する ことができます。

・PDF 作成

株式会社スカイコムで開発した PDF 変換サーバを使用しており、早い変換速度、高い圧縮性を実 現しています。

・会議

25 グループ内の会議に参加することができます。同一のファイルの参照、参照ページの同期が行わ れます。

・写真・録音

テンプレートを選択し、写真、音声(iOS 以外)、GPS(位置情報)を付与した PDF を作成すること ができます。TouchPicsis と呼ばれる機能になります。

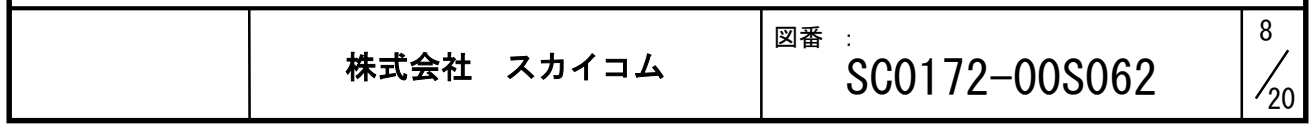

20

5

# <span id="page-8-0"></span>2 構成

2.1 システム概念図

<span id="page-8-1"></span>システム概念図は以下の通りです。

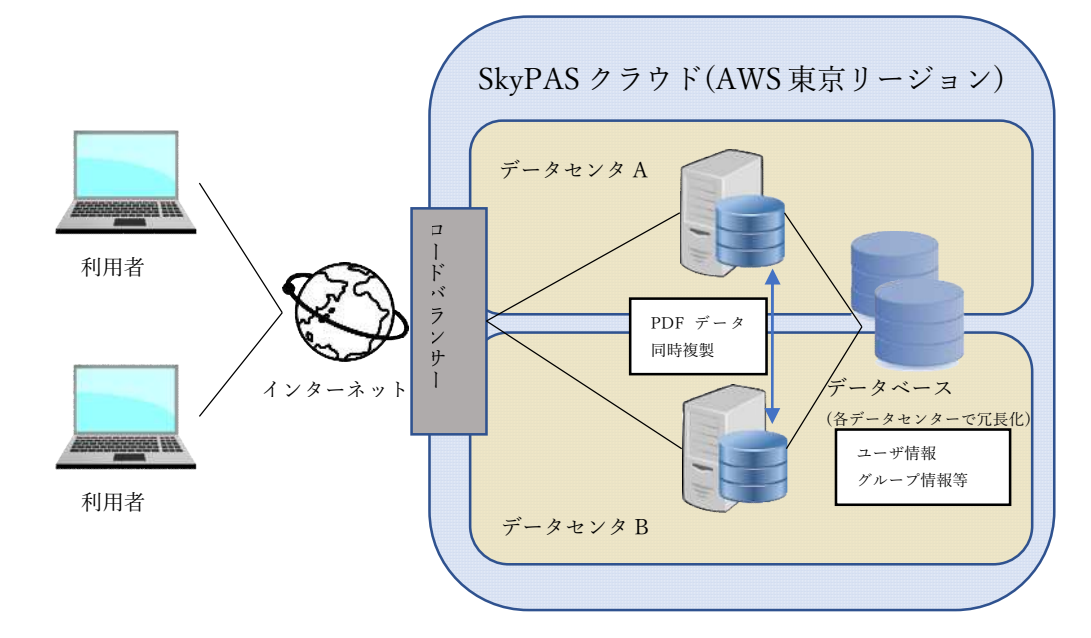

5

10

15

20

25

図 1システム概念図

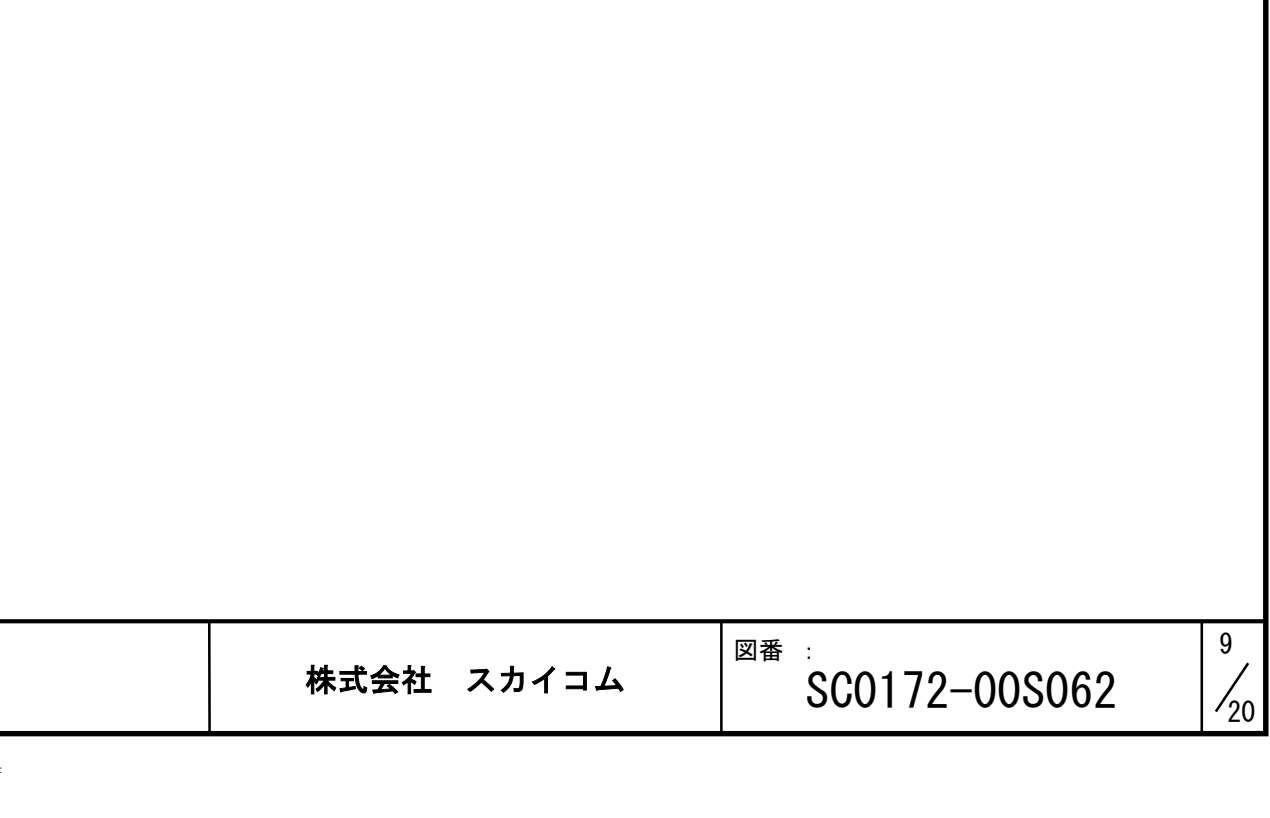

2.2 主なシステム構成

<span id="page-9-0"></span>システム構成は以下の通りです。

表 2-1 環境構成

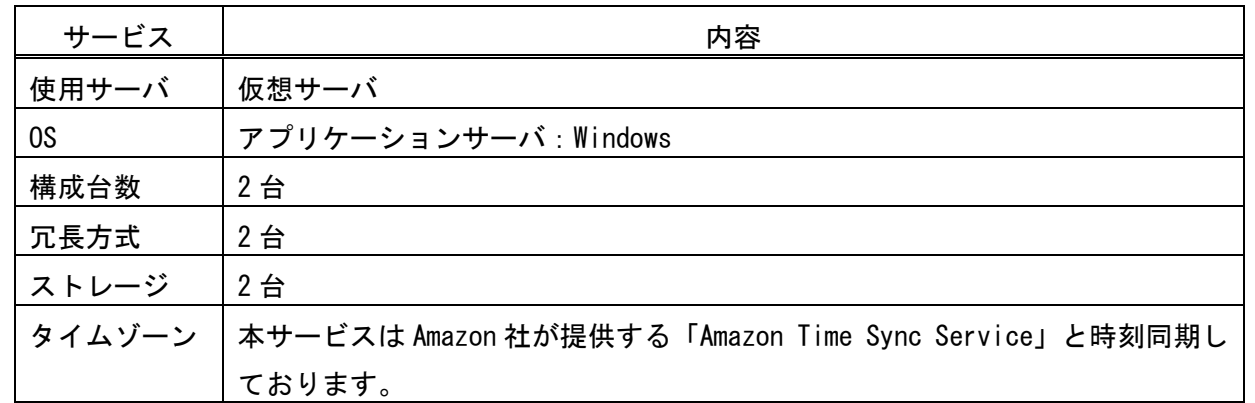

15

20

5

10

### 2.3 動作環境

<span id="page-10-0"></span>SkyPAS クラウドのクライアント動作環境は以下の通りとなります。

### 表 2-2 Web 参照のクライアント環境

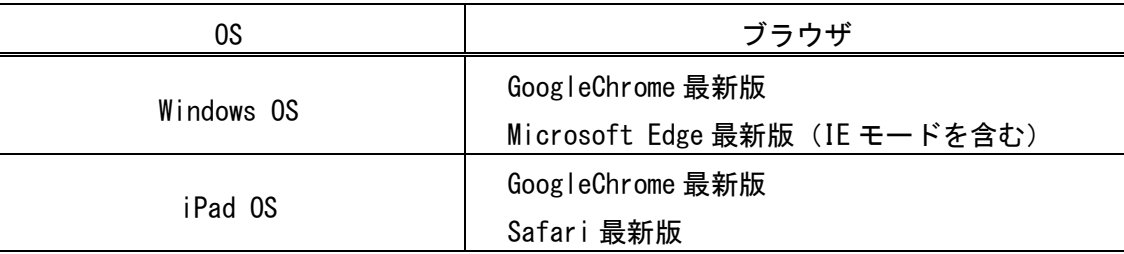

### 表 2-3 機能対応表

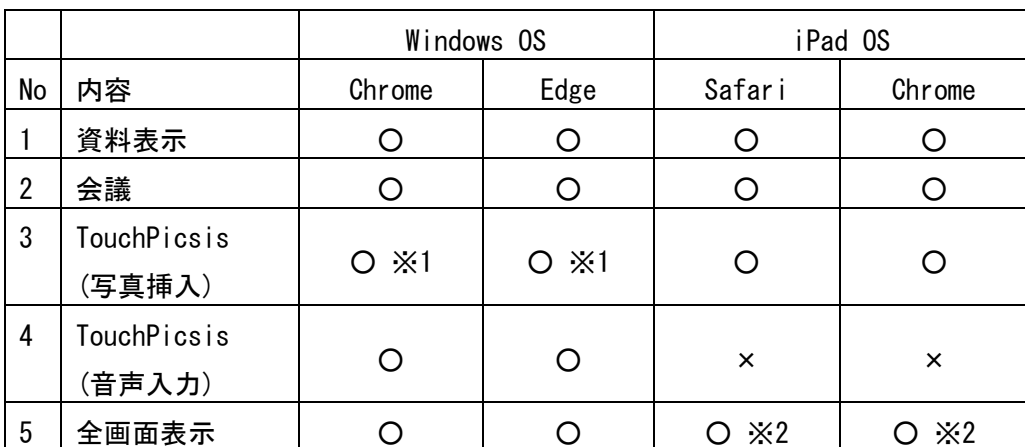

制限事項

※1 カメラの無い端末では、画像選択のみ動作します。

※2 全画面表示でも、タスクバー、タブ、アドレスバーは表示されます。

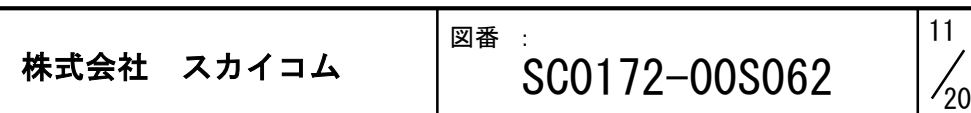

20

25

15

5

# <span id="page-11-0"></span>3 基本サービス

#### 3.1 基本サービス

### <span id="page-11-1"></span>■基盤機能

・通信経路の暗号化

SSL を用いて、ユーザのブラウザと本サービス間の通信を暗号化します。

- ・ご利用サーバ、ストレージ、データベースは冗長化しています。
- ■管理者機能(スーパーユーザ)

・管理画面(スーパーユーザ)にログインすることができます。以下のことが設定できます。

5

### 表 3-1 管理者機能一覧

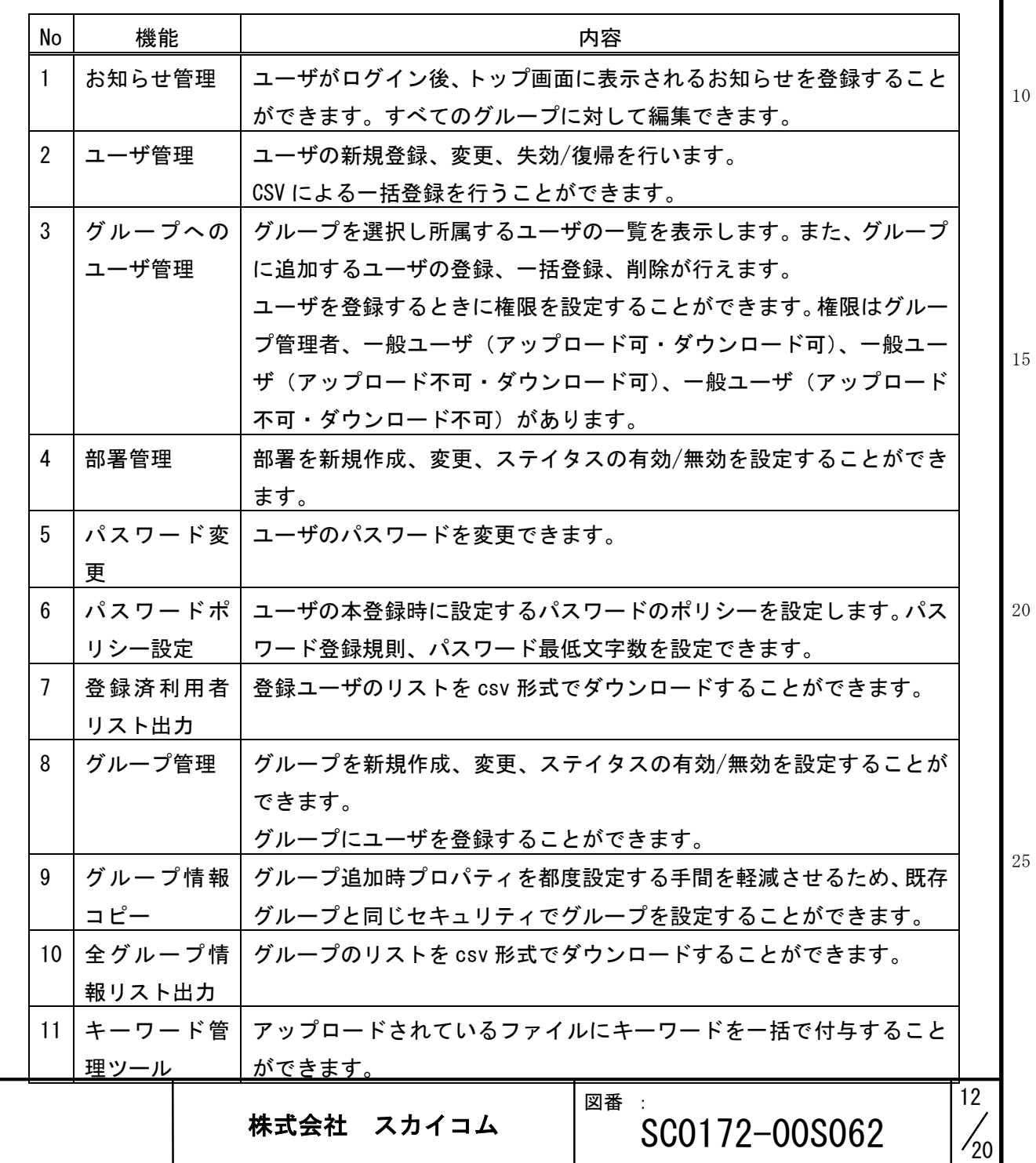

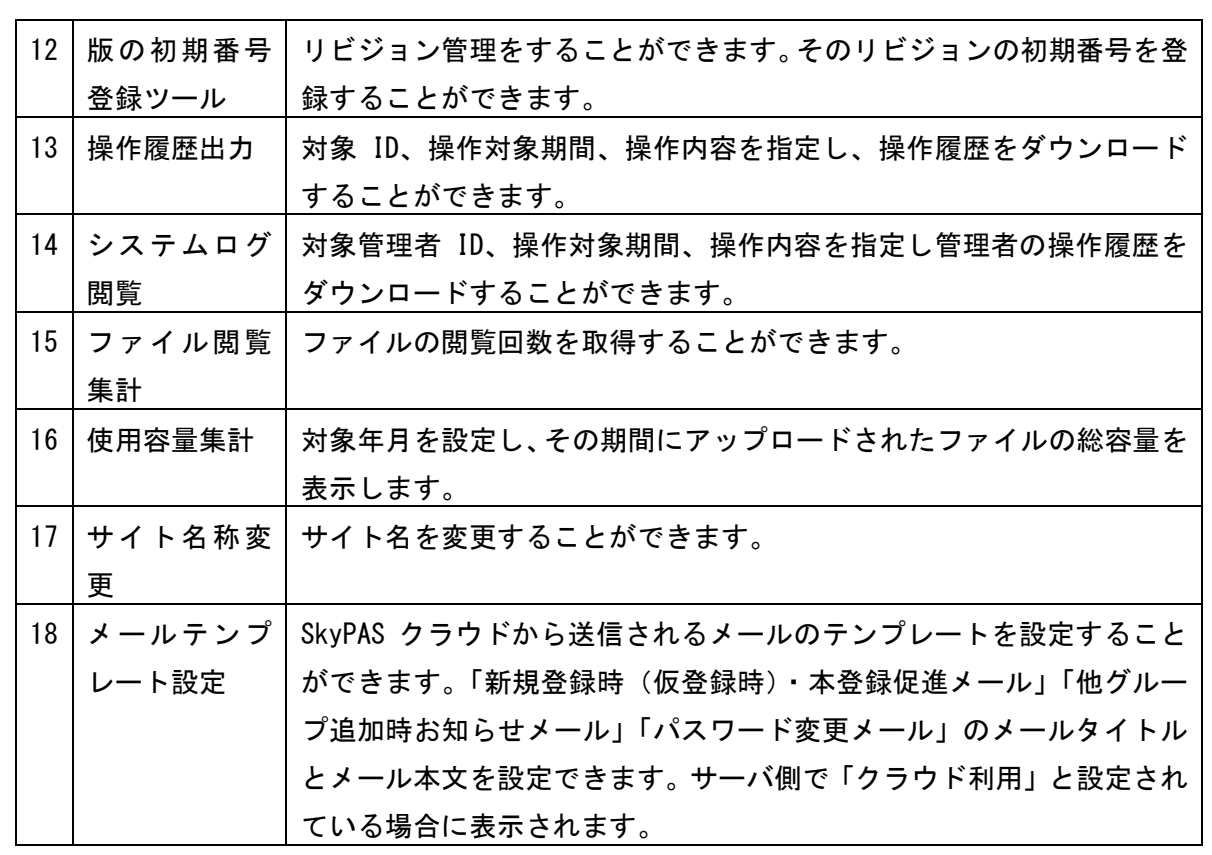

■グループ管理者機能

・管理画面(グループ管理者)にログインすることができます。以下のことが設定できます。

# 表 3-2 グループ管理者機能一覧

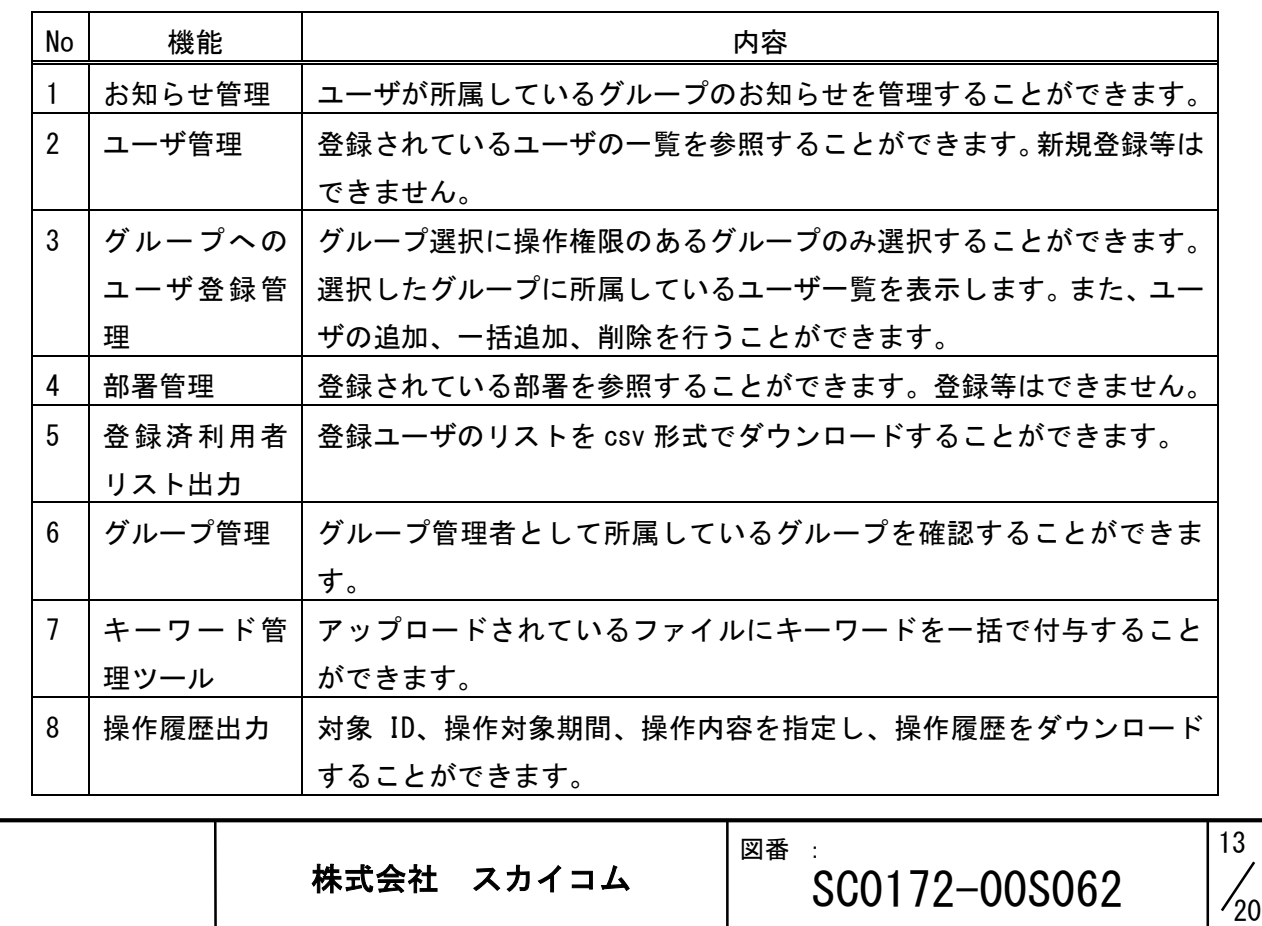

15

20

5

10

■ユーザ機能

・SkyPAS クラウドにログインすることができます。以下のことが操作できます。

## 表 3-3 ユーザ画面機能一覧

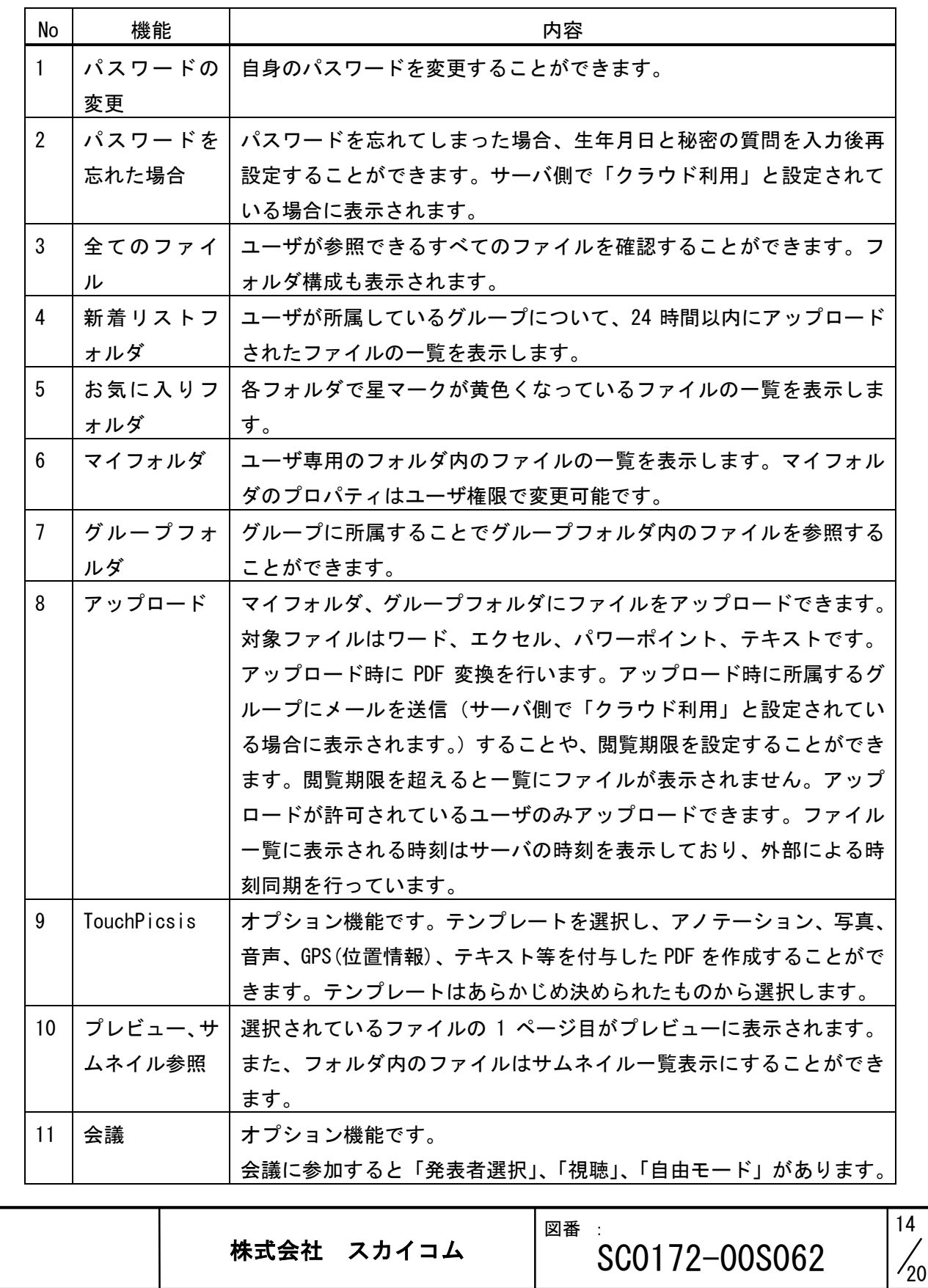

5

10

20

15

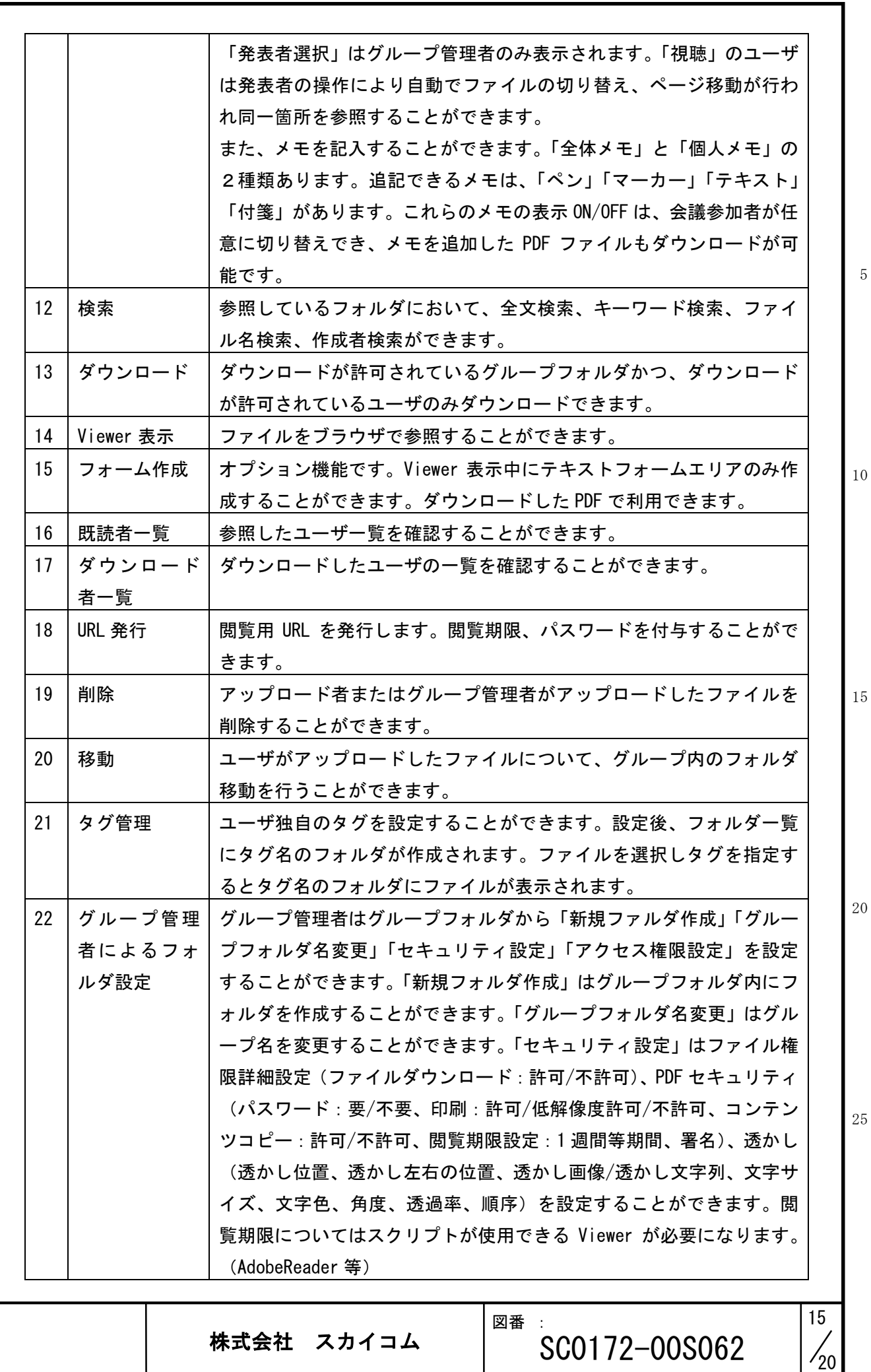

アクセス権限設定はグループ所属していないユーザにもアクセス権限 を与えることや、グループのユーザであってもアクセスできないよう することができます。ユーザ単位、部署単位で行うことができます。 一般ユーザは現在の設定をプロパティで確認することができます。

3.2 オプションサービスとは

<span id="page-15-0"></span>オプションサービスとは、SkyPAS クラウドにおいて契約企業様が選択できる、以下の機能をいい ます。

・会議支援システム

・TouchPicsis

・監査証跡

3.3 サービス仕様

<span id="page-15-1"></span>3.3.1 ユーザ管理

SkyPAS クラウドでは、ご契約時に 1 名企業管理者の ID をスーパーユーザで登録します。登録され たスーパーユーザで企業ユーザを登録します。

ユーザ登録およびユーザ情報の変更、失効などは企業・団体管理者が管理画面から行うことができ ます。

スーパーユーザがユーザを登録する時、スーパーユーザとして登録することもできます。 グループ管理者については所属するグループにユーザを追加することができます。グループ管理者

は、ユーザを新規登録することはできません。

ユーザを失効状態にした場合、停止されたユーザは総 ID 数から除外されます。

【ユーザの種類】

SkyPAS クラウドにはユーザの種類として、スーパーユーザ、グループ管理者、一般ユーザ(アッ プロード可・ダウンロード可)、一般ユーザ(アップロード不可・ダウンロード可)、一般ユーザ (アップロード不可・ダウンロード不可)があります。それぞれの権限は以下の通りです。

#### 表 3-4 ユーザ種類一覧

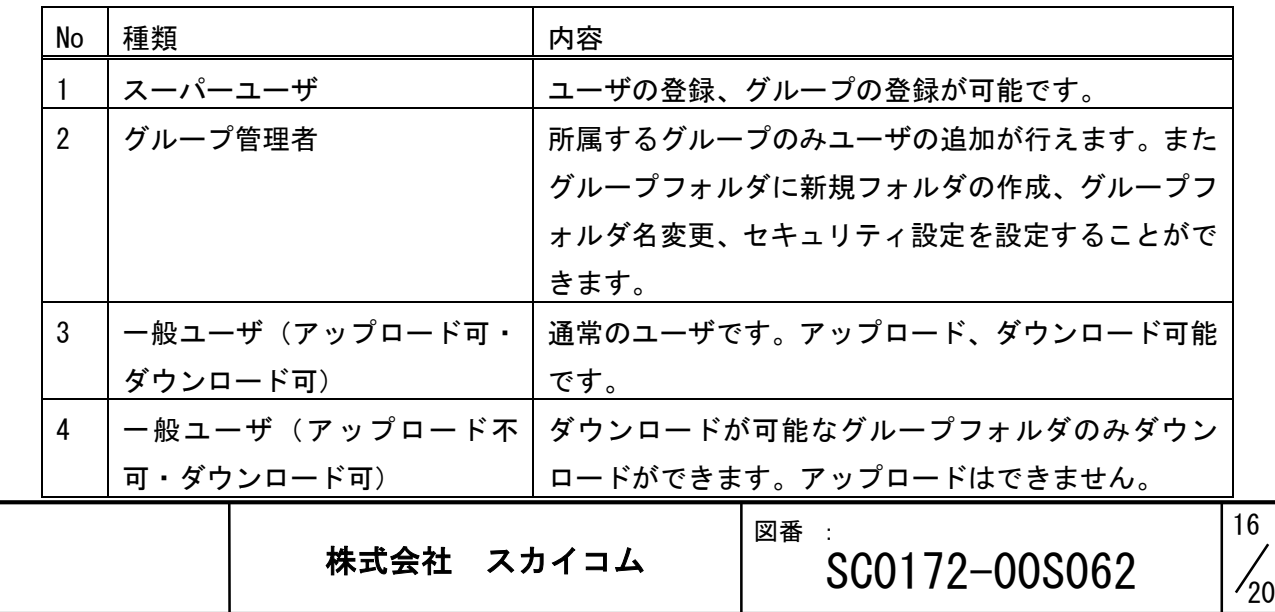

20

25

15

5

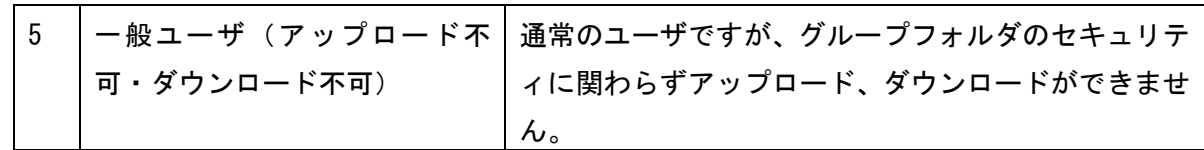

3.3.2 ログイン ID

ログイン ID は e-mail アドレス、または任意の文字列を使用します。

3.3.3 パスワード変更/パスワード初期化

パスワードの変更はユーザ自身による変更が可能です。 ※ユーザ自身がパスワードを変更する場合、旧パスワードが必要になります。 スーパーユーザは管理画面から、ユーザのパスワードの変更を行うことができます。 グループ管理者は他ユーザのパスワードの変更を行うことはできません。

3.3.4 アップロード可能なファイルの種類

ファイルのアップロードは SkyPDF WebServer を使用しているため、SkyPDF WebServer の仕様に依 存しますが SkyPAS で以下拡張子に制限しています。他の拡張子についてはご相談ください。

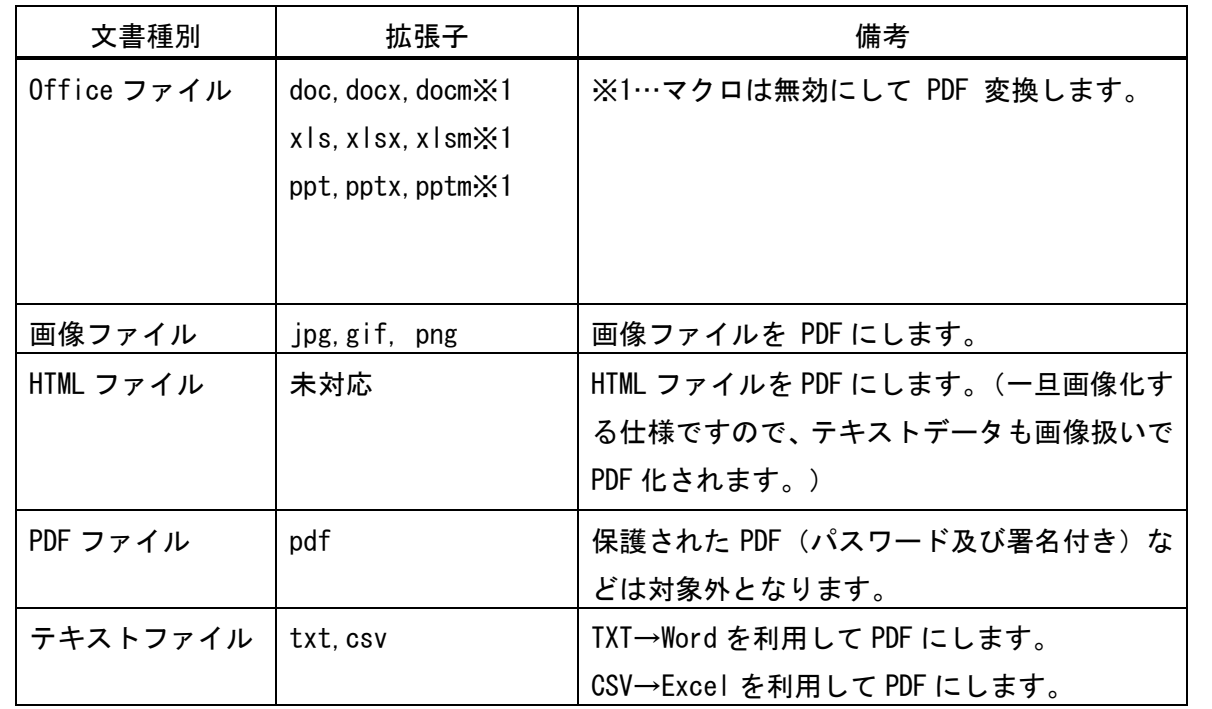

10

15

20

5

<span id="page-17-0"></span>4 運用・サービス監視

4.1 運用

<span id="page-17-1"></span>4.1.1 運用時間

運用時間は原則 24 時間 365 日です。

ただし、本システムに関する事前に計画されたメンテナンス、または臨時のメンテナンスの時間を 除くものとします。

※メンテナンス中は 2 台以上の構成のため引き続きサービスの利用が可能です。

4.1.2 メンテナンス

メンテナンスを実施する際は、原則 2 週間前に SkyPAS クラウドサービス利用証書に記載のサポー ト窓口様へメールでお知らせします。

4.1.3 データ保全

本サービスでは、契約企業様のデータについては、冗長化を行って保全を図っています。ただし、 すべてのサーバ障害時にはデータの復旧はできません。

また、お客様操作により削除したファイルの復旧を承ることはできませんので、ご了承ください。

4.1.4 障害時の通知

弊社が本サービスのシステムに障害が発生したことを認識したときは、速やかにメールにて通知し ます。障害を認識してから 12 時間以内に通知することを目標とします。

4.1.5 企業・団体管理者のパスワードについて

パスワードが分からなくなってしまった場合に備えて生年月日、秘密の質問の管理を厳重にお願い します。

スーパーユーザはユーザの権限設定、グループの作成ができます。

4.2 サービス監視

<span id="page-17-2"></span>弊社の基準に従い、提供しているサービスの監視を行います。

4.3 緊急対応

<span id="page-17-3"></span>4.3.1 長時間高負荷による制限

想定以上の大容量ファイル、大量ファイル数のアップロード、ダウンロードにより、リソース不足、 通信帯域の圧迫に陥った場合、流量制限を行う場合があります。

4.4 バージョンアップ

<span id="page-17-4"></span>弊社は必要に応じてお客様にバージョンアップがあることを通知します。バージョンアップを適用 するかどうかはお客様の判断になります。ただし OS など動作環境のサポート期限によっては必ず バージョンアップが必要となる場合があります。

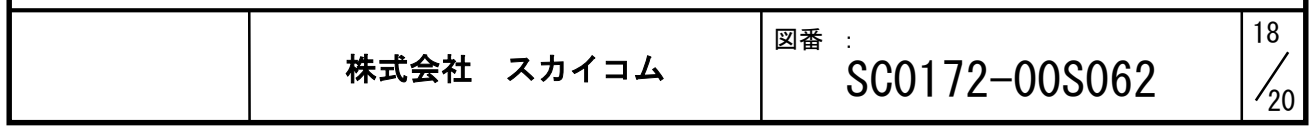

15

20

25

5

<span id="page-18-3"></span><span id="page-18-2"></span><span id="page-18-1"></span><span id="page-18-0"></span>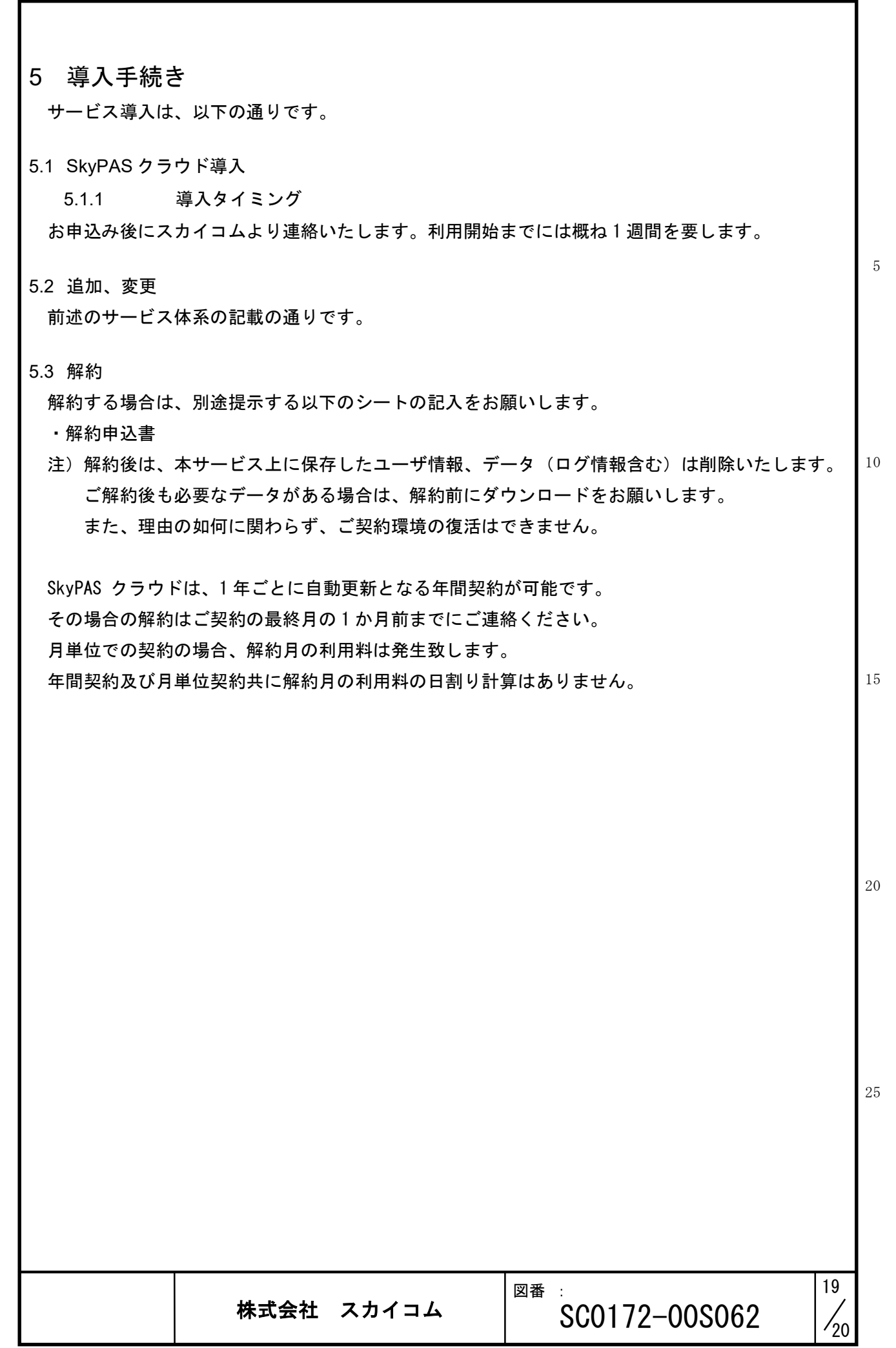

<span id="page-19-0"></span>6 お問い合わせ窓口

<span id="page-19-1"></span>6.1 インフォメーションサイト 現在、準備中です。

<span id="page-19-2"></span>6.2 お問い合わせ窓口

■株式会社スカイコム ヘルプデスク

営業時間: 9:00~12:00 および 13:00~17:30

※土日祝日、年末年始、弊社所定の休日を除く

 ご連絡先: お問い合わせフォーム <https://www.skycom.jp/inquiry/>

e-mail : 契約時に通知

※電子メールによるお問合せは 24 時間、365 日受け付け可。

営業時間外に受け付けたお問合せの対応は翌営業日対応。

※サービスのご利用開始後、ご契約内容やご利用環境に関するお問い合わせは、ご契約企業の管 理者の方からのみの受付といたしますので、選定をお願いします。

※お問い合わ者様の「会社名」「部署名」「お名前」「電話番号」「ご利用環境の URL」「お問 い合わせ内容」をメール本文にご記入ください。

発行元:株式会社スカイコム

・本書の内容の一部または全部を無断転勤・複製・改変することを禁じます。

・本サービスの仕様、および本書に記載している内容は、2023 年 3 月時点での情報を基に 作成しています。今後、予告なしに変更することがございますので、あらかじめご了承 ください。

・本書に登録されている会社名、商標名等は、各会社の商号、商標または商標登録です。

25

15

20

10